# 9 **Quelques conseils pour la rentrée et les jours suivants**

## ¨ **AUPRÈS DU SECRÉTARIAT DE L'ÉTABLISSEMENT :**

### **La prise en charge financière :**

**A** la pré-rentrée, dès votre arrivée dans l'établissement, il vous faut signer votre **procès verbal d'installation.** Pour procéder au paiement d'un fonctionnaire, le service payeur doit, en effet, être en possession de ce document. Vous devrez y joindre **deux RIB** et une **photocopie lisible de la carte vitale**.

Si vous avez été enseignant contractuel, surveillant, assistant à l'étranger ou avez appartenu à un autre corps de la fonction publique, demandez le **dossier de reclassement**, qui sera à renvoyer au Rectorat par le biais de votre établissement.

### **Les aides au logement et à l'installation**

**R**etirez auprès du secrétariat de votre établissement tous les formulaires de demande d'aides sociales, de primes d'installation et d'entrée dans le métier… (voir p. 12 et 13)

### **Remboursement des frais de transport**

**C**'est également auprès du secrétariat que vous demanderez **le remboursement (de l'ordre de 50%) des frais de transport en commun** qui sera versé directement sur votre paye. Ceci concerne les seuls abonnements hebdomadaires, mensuels ou annuels délivrés par la SNCF ou la RATP pour effectuer un trajet entre la résidence habituelle et le lieu de travail (« pass Navigo » ou « carte Intégrale »). Pour les TZR, c'est le trajet entre le domicile et la zone de l'établissement de rattachement qui est pris en compte. La circulaire sort habituellement quelques semaines après la rentrée.

### **La carte professionnelle et le Pass'Éducation**

**F**aites-vous établir votre carte professionnelle et demandez le Pass'Éducation pour avoir accès gratuitement aux musées nationaux, bénéficier de réduction auprès des libraires… Munissez-vous de deux photographies d'identité.

### ¨ **AUPRÈS DES COLLÈGUES :**

### **Le gestionnaire**

**R**endez-vous également à **l'intendance**. Vous y prendrez possession de vos clés, de vos cartes de cantine et de photocopie, du petit matériel (craies, stylos pour tableau blanc…).

### **Les enseignants documentalistes (CDI)**

**P**assez au CDI prendre connaissance du fonds et demander un exemplaire **des manuels** utilisés dans l'établissement : des spécimens sont souvent mis à disposition des enseignants. Si tel n'est pas le cas, n'hésitez pas à demander à des collègues déjà en place dans l'établissement s'ils peuvent vous prêter les leurs. Certains éditeurs, sur présentation d'une liste visée par le cachet de l'établissement, fournissent aussi des manuels à prix réduits, voire gratuitement.

### **Les CPE (Vie scolaire)**

**L**e(s) CPE pourront vous fournir le règlement intérieur (s'il ne vous a pas été remis dans la pochette d'accueil) et vous expliquer les modalités de contrôle des absences et des retards des élèves, l'échelle de sanction et la gestion des heures de retenue…

### **L'équipe pédagogique**

**L**e Conseil d'enseignement réunit tous les professeurs d'une même discipline. Profitez de cette réunion pour vous informer sur le matériel disponible dans l'établissement, pour questionner vos collègues sur leur progression, pour demander les dates des devoirs communs…

### **Votre emploi du temps**

**Il** vous sera communiqué le jour de la pré-rentrée. Préparé par l'administration, il n'est réglementé par aucun texte. Vous devez prendre garde à ce qu'il soit compatible avec d'éventuelles formations dispensées au cours de l'année – notamment celles mises en place dans le cadre du dispositif d'accompagnement des stagiaires.

**M**algré les revendications du SNES, les néo-titulaires exercent désormais à temps plein. Au-delà de votre 18ème heure de service heure pour les certifiés et 15ème heure pour les agrégés, vous devez être rémunéré sous forme d'heures supplémentaires qui devront apparaître sur votre VS (Ventilation de Service), document essentiel pour votre rémunération que vous devrez signer en octobre (après l'avoir corrigé en rouge s'il est erroné).

**Le chef d'établissement ne peut pas imposer aux titulaires plus d'une heure supplémentaire.** 

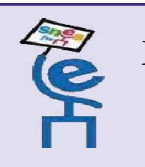

**La section locale du SNES : le S1** 

**P**renez contact avec *la section locale du SNES*, **le S1.** 

**L**e S1 est le pivot de la vie démocratique et de l'activité syndicale du SNES. Il pourra rapidement répondre à vos interrogations sur vos obligations et vos droits au quotidien ou vous orienter vers d'autres militants.

**I**l est là pour assurer la défense collective et le respect des droits des personnels face à l'autoritarisme grandissant des chefs d'établissement, organiser et relayer l'action syndicale en liaison avec les autres échelons du syndicat, veiller au respect dans l'établissement du principe et des règles du service public.

**Dossier réalisé par les secteurs Emploi et Entrée dans le métier de la section académique :** Francois Béral, Laurent Boiron, Pascale Boutet, Dominique Carlotti, Marie Chardonnet, Cécile Denais, Baptiste Eychart, Mélanie Javaloyès, Annaïg Le Quellec, Nadège Muzard, Philippe Lévy, Marie-Damienne Odent, Maud Ruelle-Personnaz, Perrine Simonutti, Claudette Valade, Sophie Vénétitay, Michel-Bernard Vialle avec la participation de Myriam Descamps.